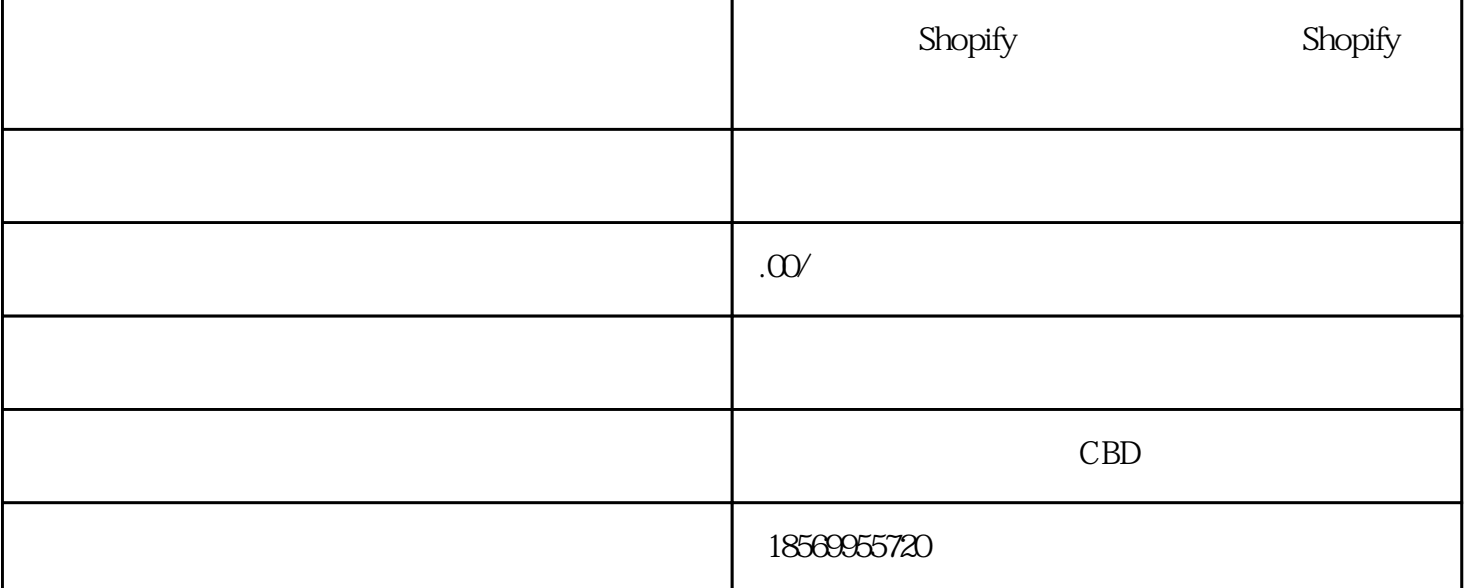

 $S$ hopify $\mathcal{S}$  $\delta$ Shopify  $\delta$ Shopify Shopify  $S$ hopify Shopify Equation of the Shopify Shopify Allogo

 $S$ hopify $S$  $S$ hopify  $S$ hopify

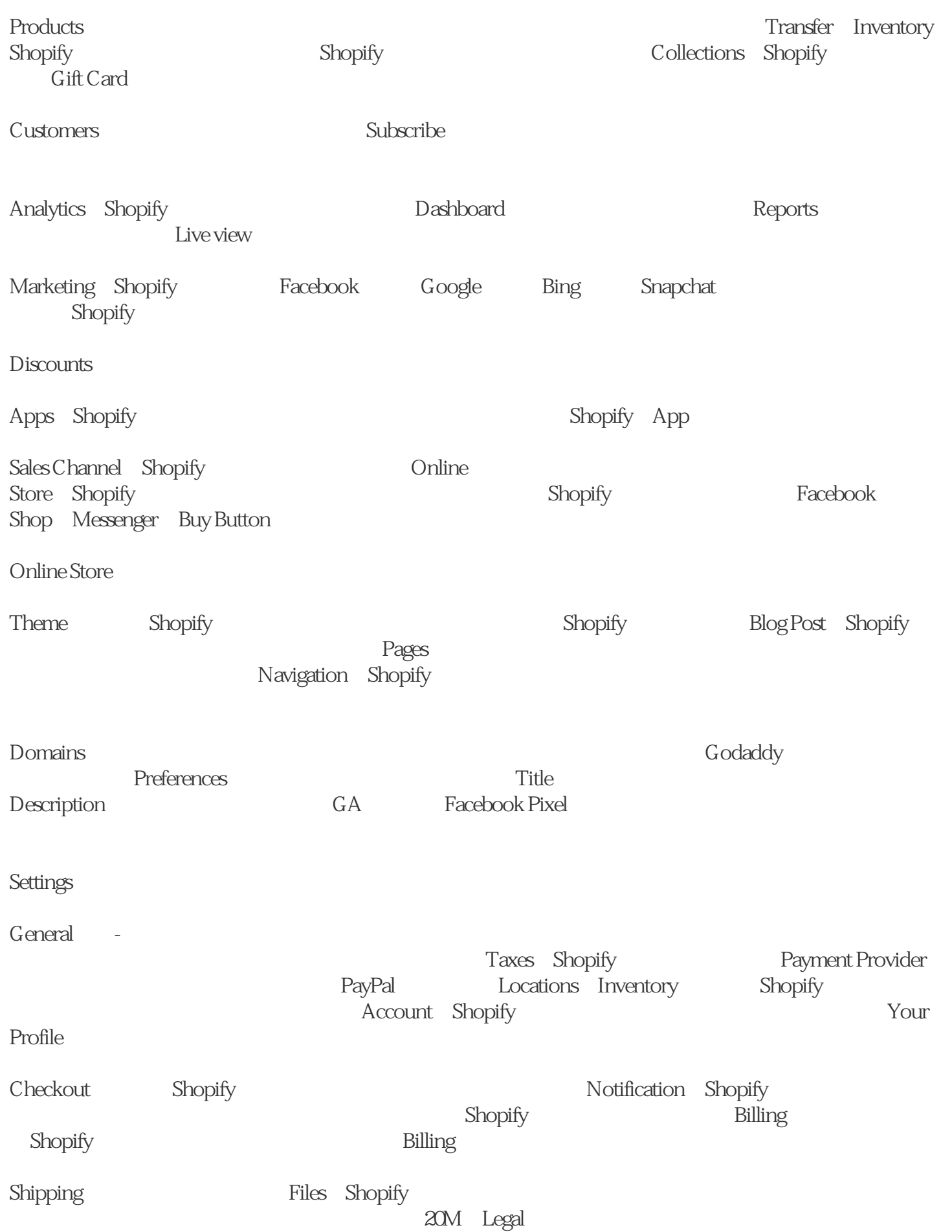

 $S$ hopify $\overline{S}$ 

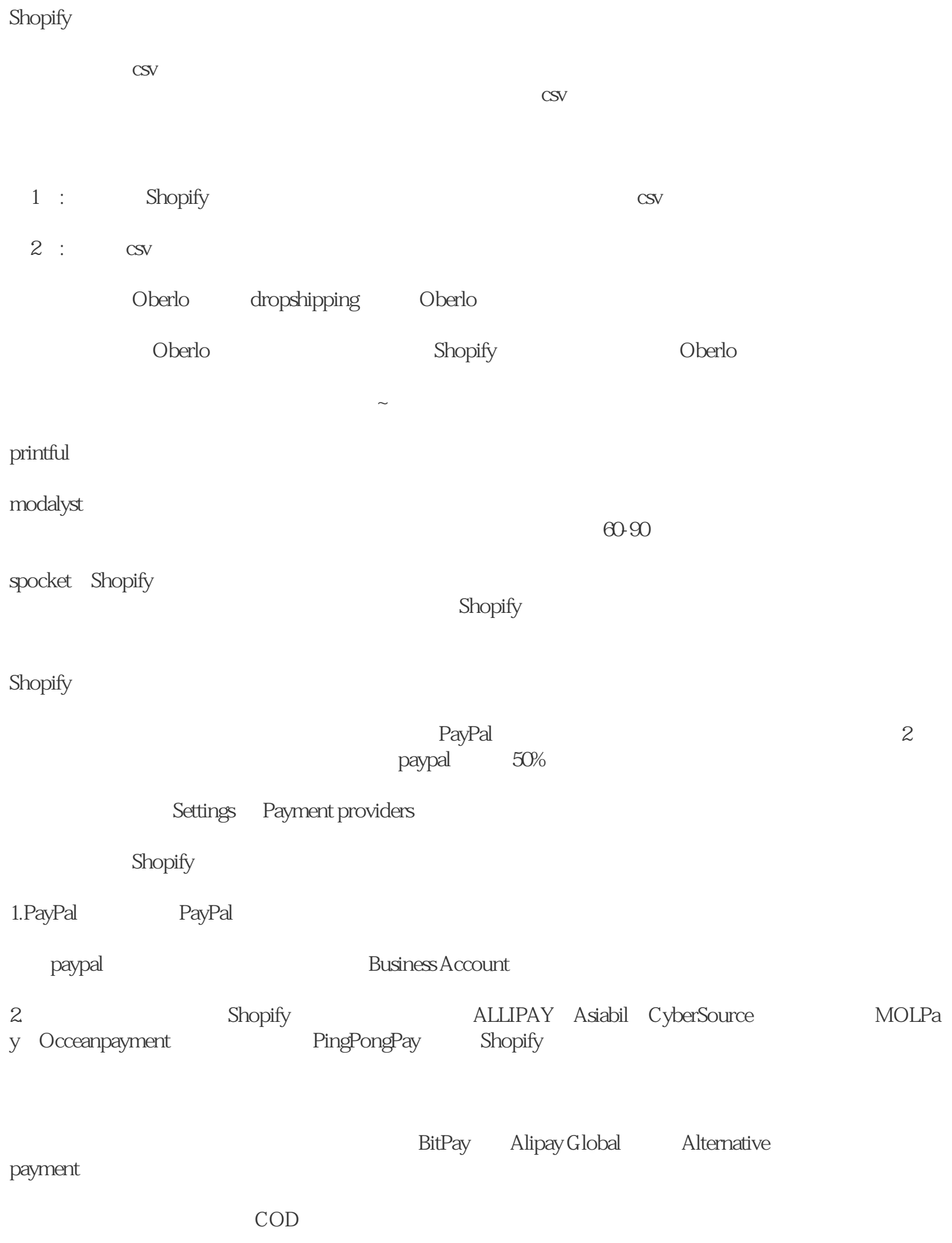

## Shopify

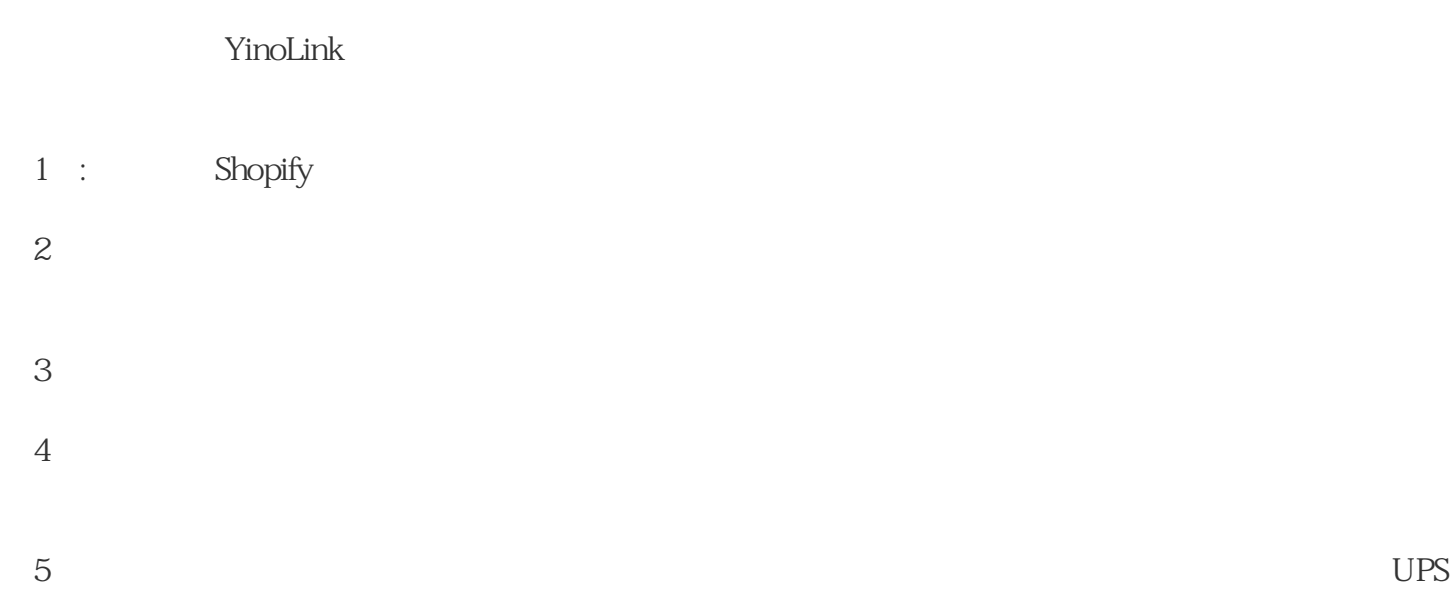